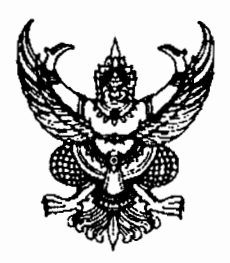

สำนักนายกรัฐมนตรี ทำเนียบรัฐบาล กทม. ดอตออ

พฤศจิกายน ๒๕๕๓

เรื่อง ้คำอธิบายการพิมพ์หนังสือราชการภาษาไทยด้วยโปรแกรมการพิมพ์ในเครื่องคอมพิวเตอร์ และตัวอย่างการพิบพ์

เรียบ

ที่ นร ๐๑๐๖/ว (๑๐ๆ รั

้อ้างถึง หนังสือสำนักเลขาธิการคณะรัฐมนตรี ด่วนที่สุด ที่ นร ๐๕๐๖/ว ๑๖๔ ลงวันที่ ๑๓ กันยายน ๒๕๕๓

สิ่งที่สงบาด้วย สำเนาคำอธิบายการพิมพ์หนังสือราชการภาษาไทยด้วยโปรแกรมการพิมพ์ในเครื่องคอมพิวเตอร์ และตัวอย่างการพิมพ์หนังสือจำนวน ๓ แบบ

ตามหนังสือที่อ้างถึง สำนักเลขาธิการคณะรัฐมนตรีได้แจ้งมติคณะรัฐมนตรีเมื่อวันที่ ี๗ กันยายน ๒๕๕๓ ซึ่งเห็นชอบให้หน่วยงานภาครัฐทุกหน่วยดำเนินการติดตั้งรูปแบบตัวพิมพ์ (ฟอนต์) สารบรรณ และรูปแบบตัวพิมพ์ (ฟอนต์) อื่น ๆ ทั้งหมดจำนวน ๑๓ รูปแบบตัวพิมพ์ของสำนักงานส่งเสริมอุตสาหกรรม-ี ชอฟแวร์แห่งชาติ (องค์การมหาชน) และกรมทรัพย์สินทางปัญญา เพิ่มเข้าไปในระบบปฏิบัติการ Thai OS และใช้รูปแบบตัวพิมพ์ดังกล่าวแทนรูปแบบตัวพิมพ์เดิม เพื่อให้เอกสารของส่วนราชการเป็นไปอย่างมีมาตรฐาน ไม่มีปัญหาละเมิดลิขสิทธิ์และไม่ขึ้นกับระบบปฏิบัติการระบบใดระบบหนึ่ง ตามที่กระทรวงเทคโนโลยี-่ สารสนเทศและการสื่อสารได้เสนอ ความละเอียดแจ้งแล้ว นั้น

อาศัยอำนาจตามระเบียบสำนักนายกรัฐมนตรี ว่าด้วยงานสารบรรณ พ.ศ. ๒๕๒๖ ข้อ ๘ ปลัดสำนักนายกรัฐมนตรีจึงได้จัดทำคำอธิบายการพิมพ์หนังสือราชการภาษาไทยด้วยโปรแกรมการพิมพ์ ในเครื่องคอมพิวเตอร์ เป็นคำอธิบายเพิ่มเติมต่อจากคำอธิบายการพิมพ์หนังสือราชการภาษาไทยด้วยเครื่องพิมพ์ดีด ในคำอธิบาย ๔ ท้ายระเบียบสำนักนายกรัฐมนตรี ว่าด้วยงานสารบรรณ พ.ศ. ๒๕๒๖ และที่แก้ไขเพิ่มเติม พร้อมด้วย ้ตัวอย่างการพิมพ์หนังสือดังกล่าว เพื่อให้ส่วนราชการได้ถือเป็นแนวทางปฏิบัติในการจัดทำหนังสือราชการและการพิมพ์ หนังสือราชการที่มีรูปแบบเป็นมาตรฐานเดียวกันตามนัยมติคณะรัฐมนตรีดังกล่าว ดังปรากฏตามสิ่งที่ส่งมาด้วย สำหรับการจัดทำหนังสือราชการตามแบบท้ายระเบียบฯ จำนวน ๑๑ แบบ เห็นควรใช้รูปแบบตัวพิมพ์ไทยสารบรรณ (Th Sarabun PSK) ขนาด ๑๖ พอยท์ อันจะเป็นประโยชน์ต่อการพัฒนาระบบจัดเก็บข้อมลข่าวสารหรือ ่ หนังสือราชการในระบบอิเล็กทรอนิกส์ของส่วนราชการต่อไป ทั้งนี้ สามารถดาวน์โหลดแผ่นแบบ (Template) มาตรฐานการพิมพ์หนังสือภายนอก หนังสือภายใน และหนังสือประทับตรา ได้ที่ www.opm.go.th

จึงเรียนมาเพื่อโปรดทราบ และกรณาแจ้งให้ส่วนราชการในสังกัดทราบ และถือปฏิบัติต่อไป

ขอแสดงความนับถือ

 $2.82$ 

(นายจตฺรงค์ ปัญญาติลก) ปลัดสำนักนายกรัฐมนตรี

สำนักงานปลัดสำนักนายกรัฐมนตรี สำนักกฎหมายและระเบียบกลาง โทร. ๐ ๒๒๘๒ ๒๖๙๔ โทรสาร ๐ ๒๒๘๒ ๗๘๙๖

การพิมพ์หนังสือราชการภาษาไทย การจัดทำกระดาษตราครท และกระดาษบันทึกข้อความ โดยใช้โปรแกรมการพิมพ์ในเครื่องคอมพิวเตอร์ ให้จัดทำให้ถูกต้องตามแบบของกระดาษตราครุฑ (แบบที่ ๒๘) และแบบของกระดาษบันทึกข้อความ (แบบที่ ๒๙) ท้ายระเบียบ โดยเฉพาะส่วนหัวของแบบกระดาษบันทึกข้อความ ้จะต้องใช้จุดไข่ปลาแสดงเส้นบรรทัดที่เป็นช่องว่างหลังคำ ดังต่อไปนี้ ส่วนราชการ ที่ วันที่ เรื่อง และไม่ต้องมี เส้นขีดทึบแบ่งส่วนระหว่างหัวกระดาษบันทึกข้อความกับส่วนที่ใช้สำหรับการจัดทำข้อความ

ี ๑. การตั้งค่าในโปรแกรมการพิมพ์

ี ๑.๑ การตั้งระยะขอบหน้ากระดาษ ขอบซ้าย ๓ เซนติเมตร ขอบขวา ๒ เซนติเมตร ๑.๒ การตั้งระยะบรรทัด ให้ใช้ค่าระยะบรรทัดปกติ คือ ๑ เท่า หรือ Single ๑.๓ การกั้นค่าไม้บรรทัดระยะการพิมพ์ อยู่ระหว่าง ๐ - ๑๖ เซนติเมตร

๒. ขนาดตราครุฑ

๒.๑ ตราครุฑสูง ๓ เชนติเมตร ใช้สำหรับการจัดทำกระดาษตราครุฑ และตราครุฑสูง ๑.๕ เซนติเมตร ใช้สำหรับการจัดทำกระดาษบันทึกข้อความ

๒.๒ การวางตราครุฑ ให้วางห่างจากขอบกระดาษบนประมาณ ๑.๕ เซนติเมตร

๓ การพิมพ์

๓.๑ หนังสือภายนอก

.๓.๑.๑ การพิมพ์เรื่อง คำขึ้นต้น อ้างถึง สิ่งที่ส่งมาด้วย ให้มีระยะบรรทัดระหว่างกัน เท่ากับระยะบรรทัดปกติ และเพิ่มค่าก่อนหน้าอีก ๖ พอยท์ (1 Enter + Before 6 pt)

.๓.๑.๒ การพิมพ์ข้อความภาคเหตุ ภาคความประสงค์ และภาคสรุป ให้มีระยะ ้บรรทัดระหว่างข้อความแต่ละภาคห่างเท่ากับระยะบรรทัดปกติ และเพิ่มค่าก่อนหน้าอีก ๖ พอยท์ (1 Enter + Before 6 pt)

.๓.๑.๓ การย่อหน้าข้อความภาคเหตุ ภาคความประสงค์ และภาคสรุป ให้มีระยะ ย่อหน้าตามค่าไม้บรรทัดระยะการพิมพ์ เท่ากับ ๒.๕ เซนติเมตร

๓.๑.๔ การพิมพ์คำลงท้าย ให้มีระยะบรรทัดห่างจากบรรทัดสุดท้ายภาคสรุปเท่ากับ ระยะบรรทัดปกติ และเพิ่มค่าก่อนหน้าอีก ๑๒ พอยท์ (1 Enter + Before 12 pt)

.๓.๑.๕ การพิมพ์ชื่อเต็มของเจ้าของหนังสือ ให้เว้นบรรทัดการพิมพ์ ๓ บรรทัด (4 Enter) จากคำลงท้าย

.๓.๑.๖ การพิมพ์ชื่อส่วนราชการเจ้าของเรื่อง ให้เว้นบรรทัดการพิมพ์ ๓ บรรทัด

จากตำแหน่งของเจ้าของหนังสือ (4 Enter)

๓.๒ หนังสือภายใน

.๓.๒.๑ ส่วนหัวของแบบบันทึกข้อความกำหนดขนาดตัวอักษร ดังนี้

๓.๒.๑.๑ คำว่า "บันทึกข้อความ" พิมพ์ด้วยอักษรตัวหนาขนาด ๒๙ พอยท์

และปรับค่าระยะบรรทัดจาก ๑ เท่าเป็นค่าแน่นอน (Exactly) ๓๕ พอยท์

.๓๒ ๑ ๒ คำว่า "ส่วนราชการ วันที่ เรื่อง" พิมพ์ด้วยอักษรตัวหนาขนาด ๒๐ พอยท์

๓.๒.๒ การพิมพ์คำขึ้นต้น ให้มีระยะบรรทัดห่างจากเรื่องเท่ากับระยะบรรทัดปกติ และเพิ่มค่าก่อนหน้าอีก ๖ พอยท์ (1 Enter + Before 6 pt)

๓.๒.๓ การพิมพ์ข้อความภาคเหตุ ภาคความประสงค์ ภาคสรุป และการย่อหน้า ให้ถือปฏิบัติเช่นเดียวกับการพิมพ์หนังสือภายนอก

.๓.๒.๔ การพิมพ์ชื่อเต็มของเจ้าของหนังสือ ให้เว้นระยะบรรทัดการพิมพ์ ๓ บรรทัด จากภาคสรุป (4 Enter)

๓.๓ จำนวนบรรทัดในการพิมพ์หนังสือราชการในแต่ละหน้าให้เป็นไปตามความเหมาะสมกับ จำนวนข้อความ และความสวยงาม

ด.๔ การพิมพ์หนังสือราชการแบบอื่นตามที่ระเบียบกำหนดให้ถือปฏิบัติตามนัยดังกล่าว ข้างต้นโดยอนุโลม โดยคำนึงถึงความเหมาะสมกับรูปแบบของหนังสือชนิดนั้น

หมายเหตุ : กรณีที่มีความจำเป็น ส่วนราชการอาจปรับการพิมพ์หนังสือราชการให้แตกต่างจากนี้ได้ตาม ้ความเหมาะสม โดยให้คำนึงถึงความสวยงามและรูปแบบของหนังสือราชการเป็นสำคัญ

- ๒ -

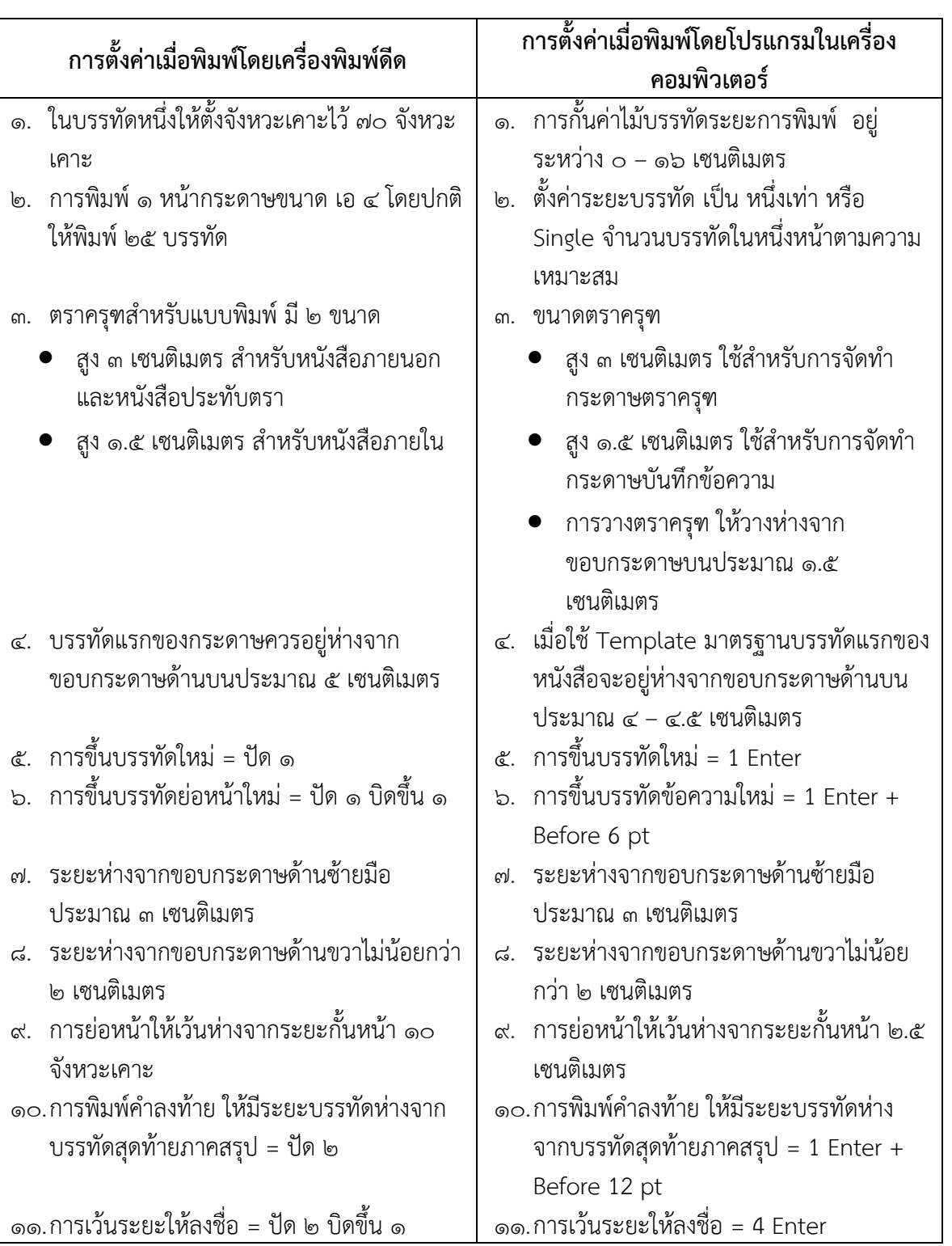

## ตารางเปรียบเทียบการตั้งค่าเมื่อพิมพ์โดยเครื่องพิมพ์ดีดกับโปรแกรมในเครื่องคอมพิวเตอร์ **ั้ ื่**